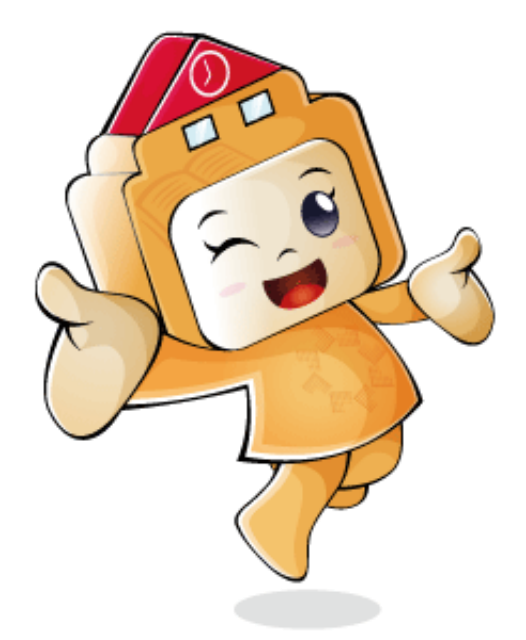

# $\begin{array}{l} \begin{array}{l} \frac{1}{6} + \frac{1}{6} \frac{1}{2} \frac{1}{6} + \frac{1}{6} \frac{1}{6} \$

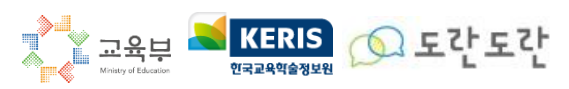

Copyright ⓒ MINISTRY OF EDUCATION All Rights Reserved.

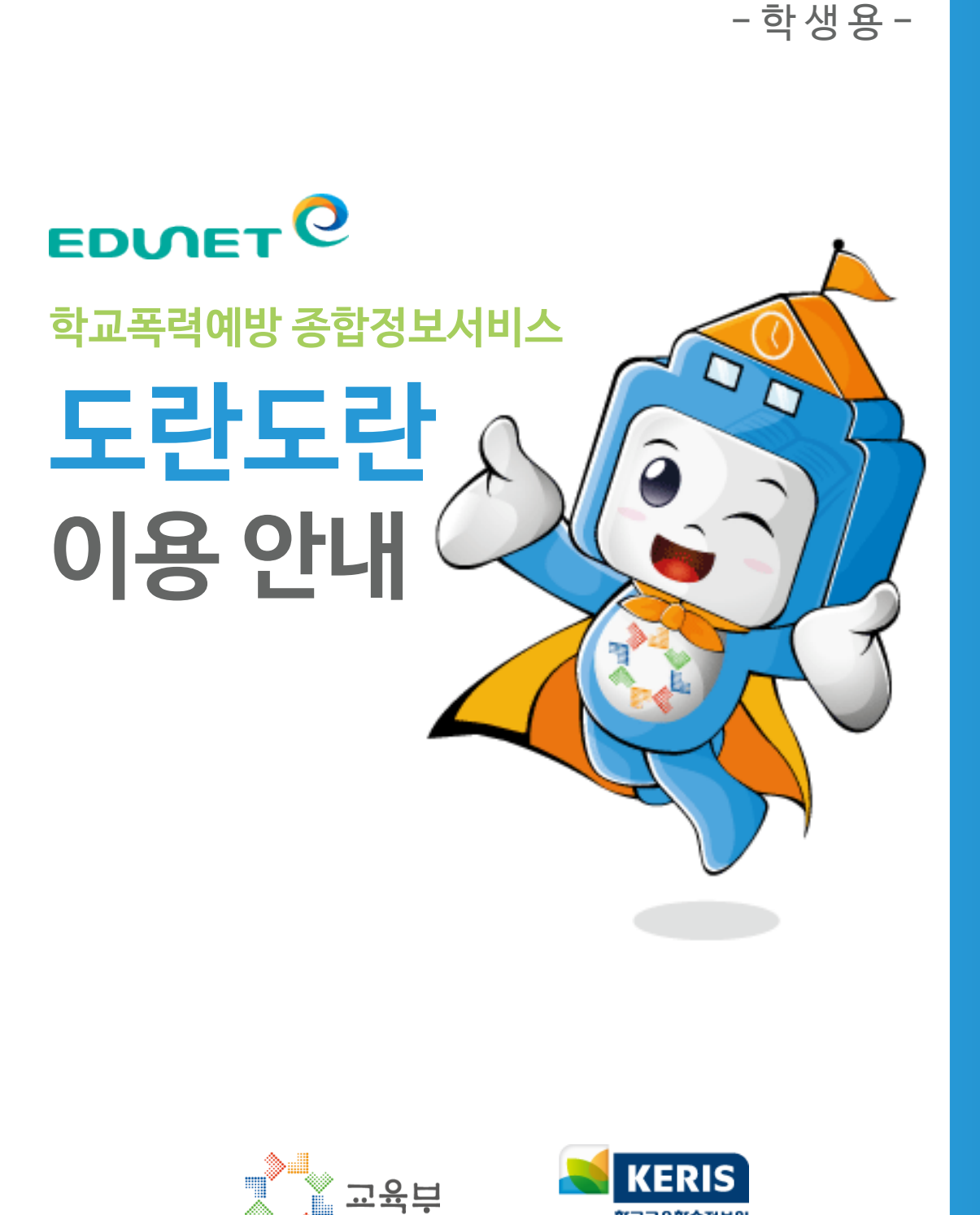

한국교육학술정보원

## **목차**

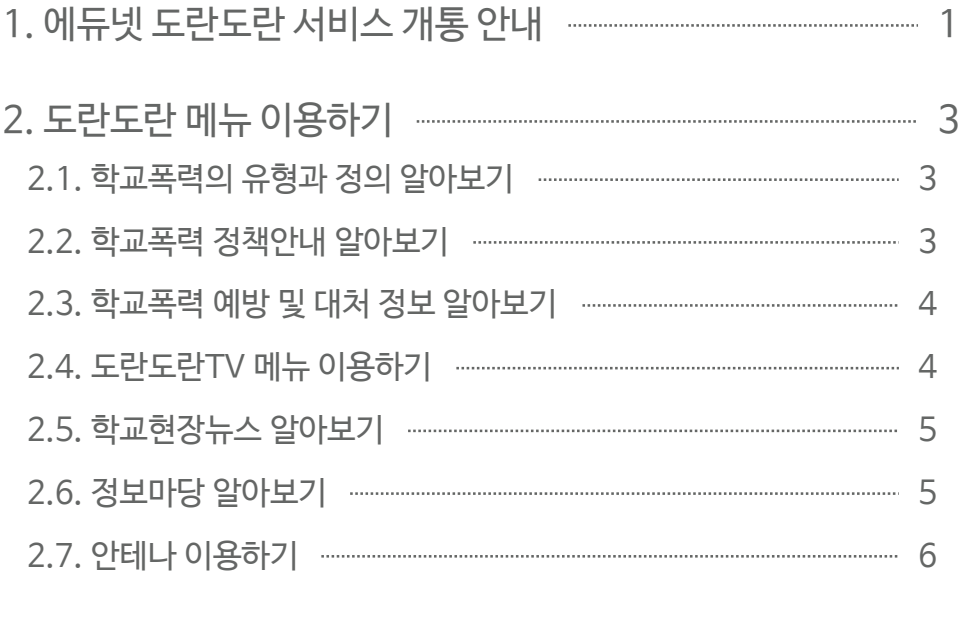

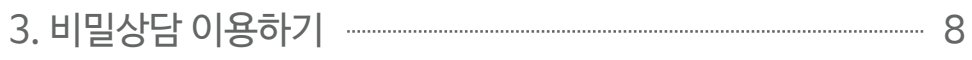

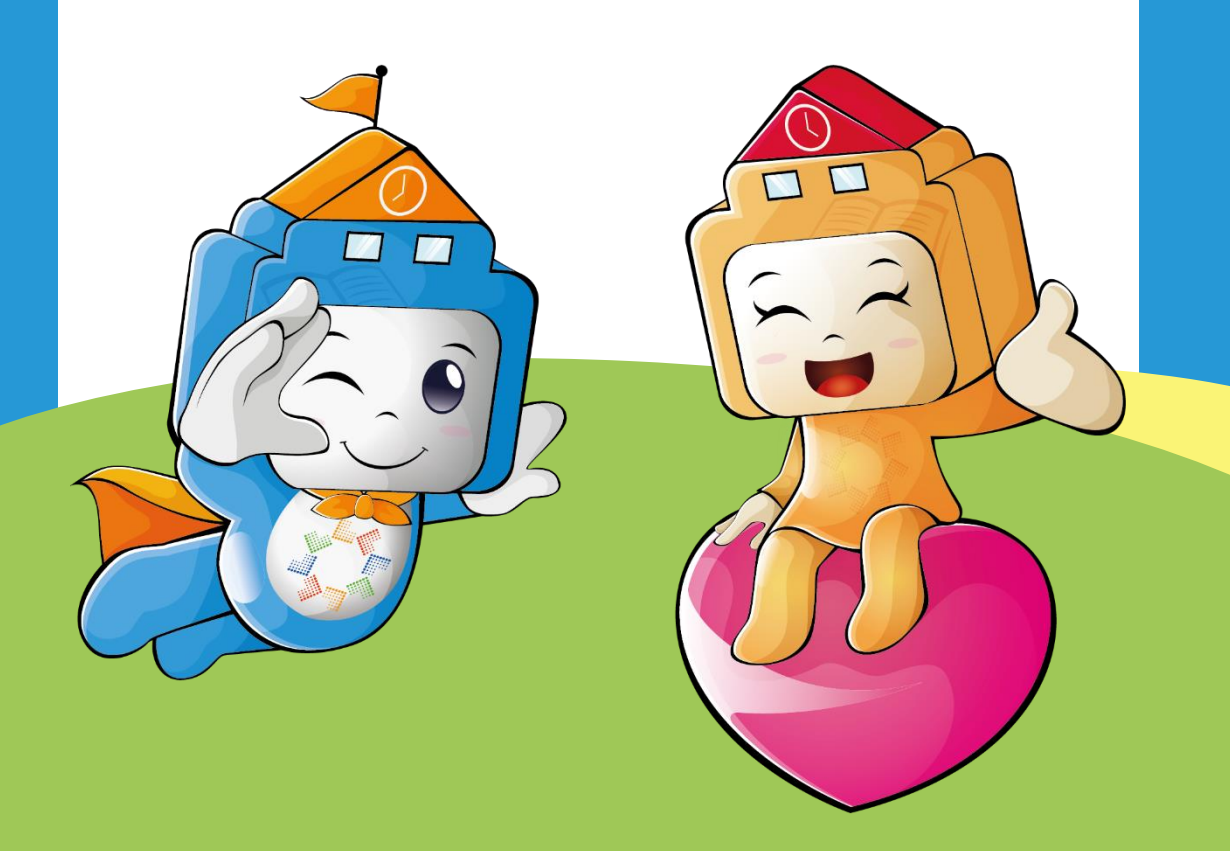

## **에듀넷**과 **도란도란**이 **학교폭력예방을 위해 함께합니다!**

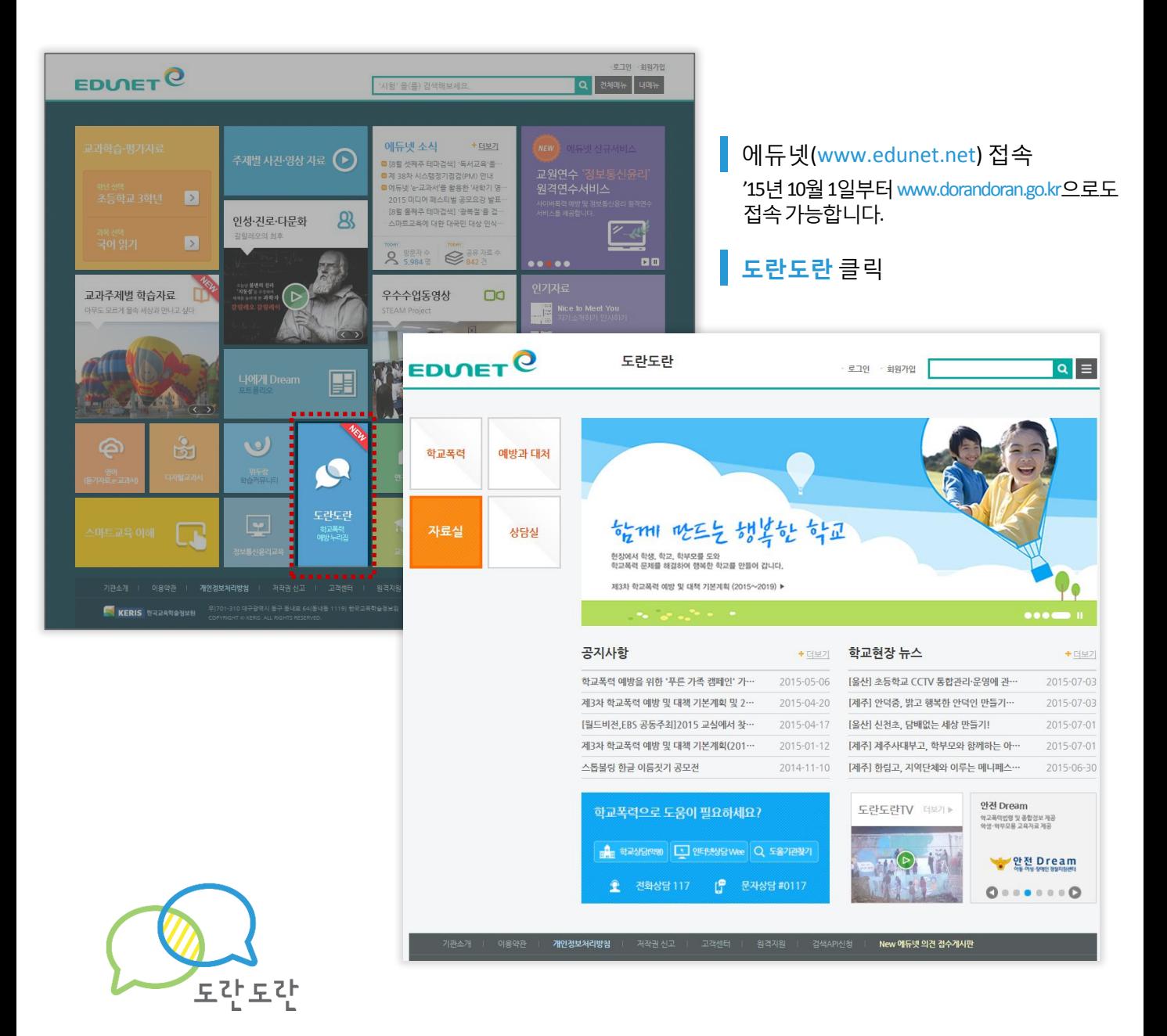

도란도란은 소통과 대화를 통해 접점과 해결책을 찾는다는 도란도란의 서비스 목적을 담아 학생과 선생님이 마주앉아 도란도란 의견을 나누는 모습을 떠올릴 수 있는 이름입니다.

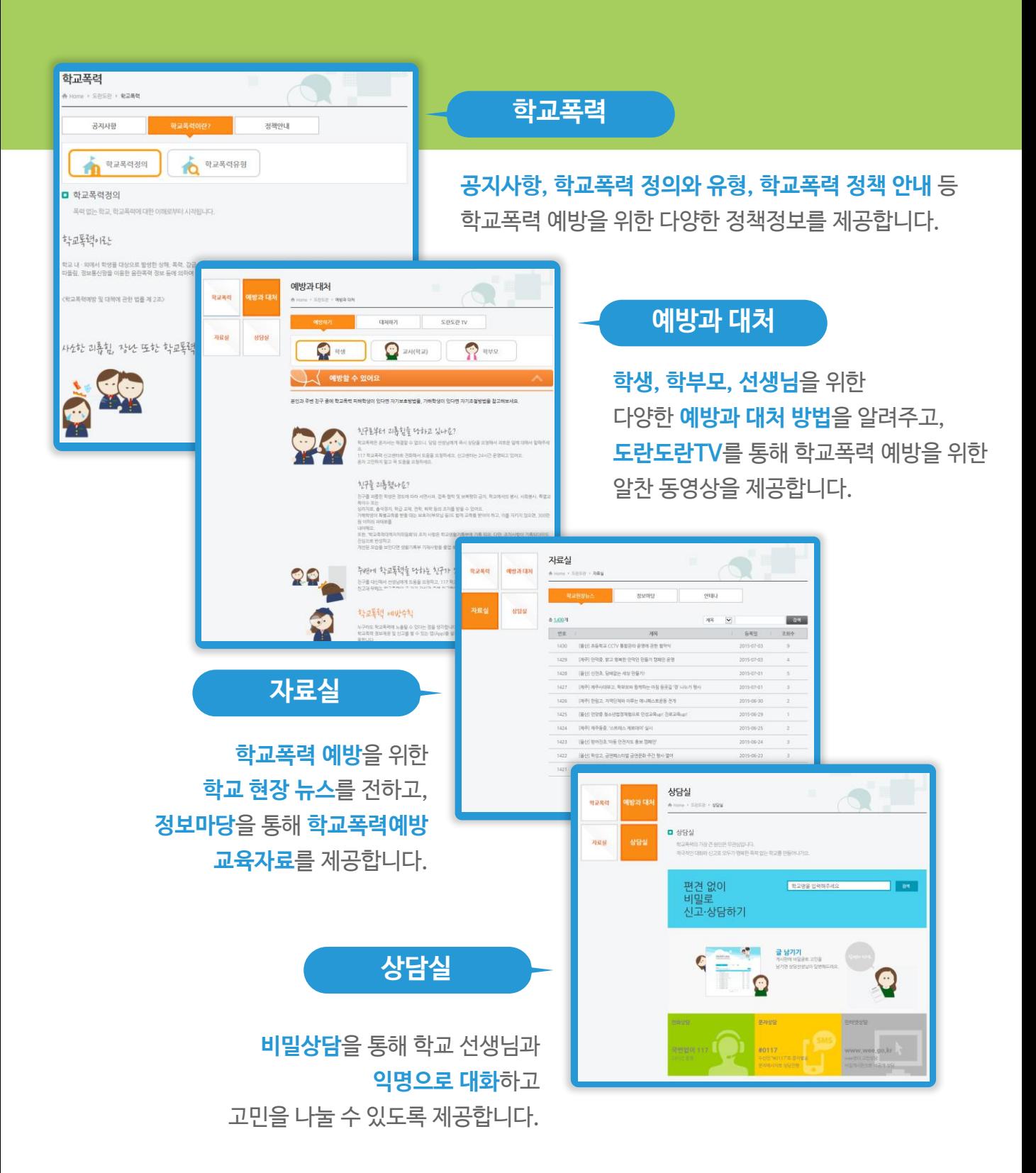

## ◎ 도간 도간 메뉴 이용하기

## **학교폭력의 정의와 유형 알아보기**

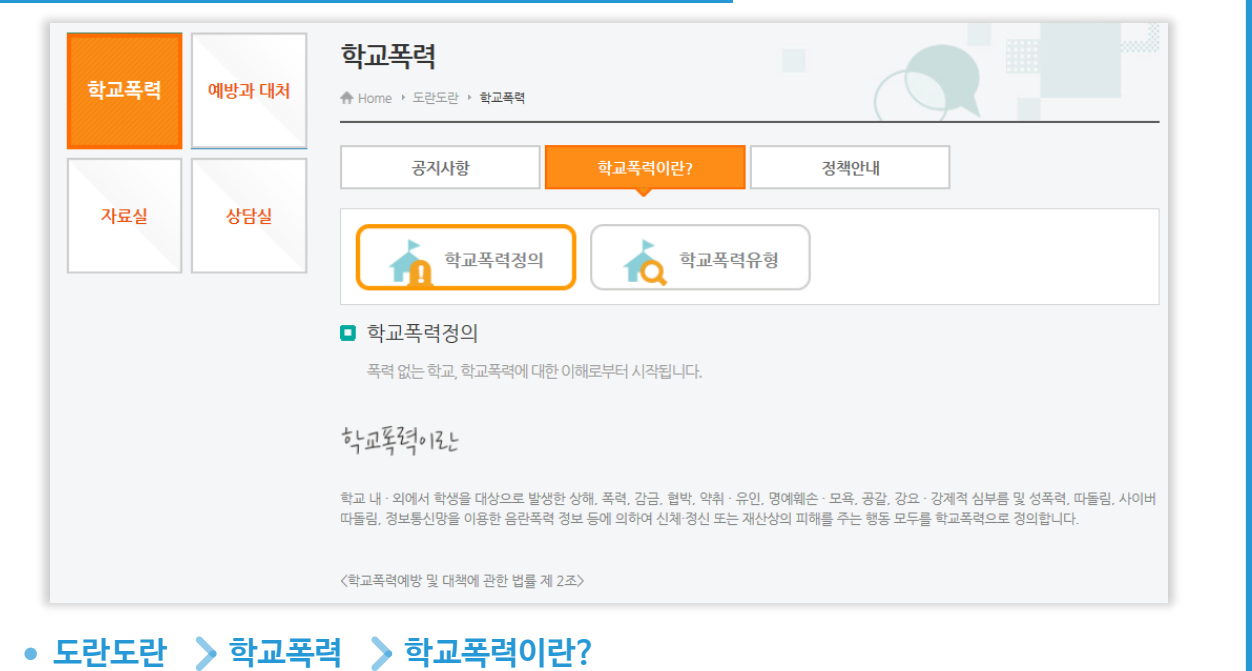

학교폭력의 정의와 유형에 대한 정보를 제공합니다.

## **학교폭력 정책안내 알아보기**

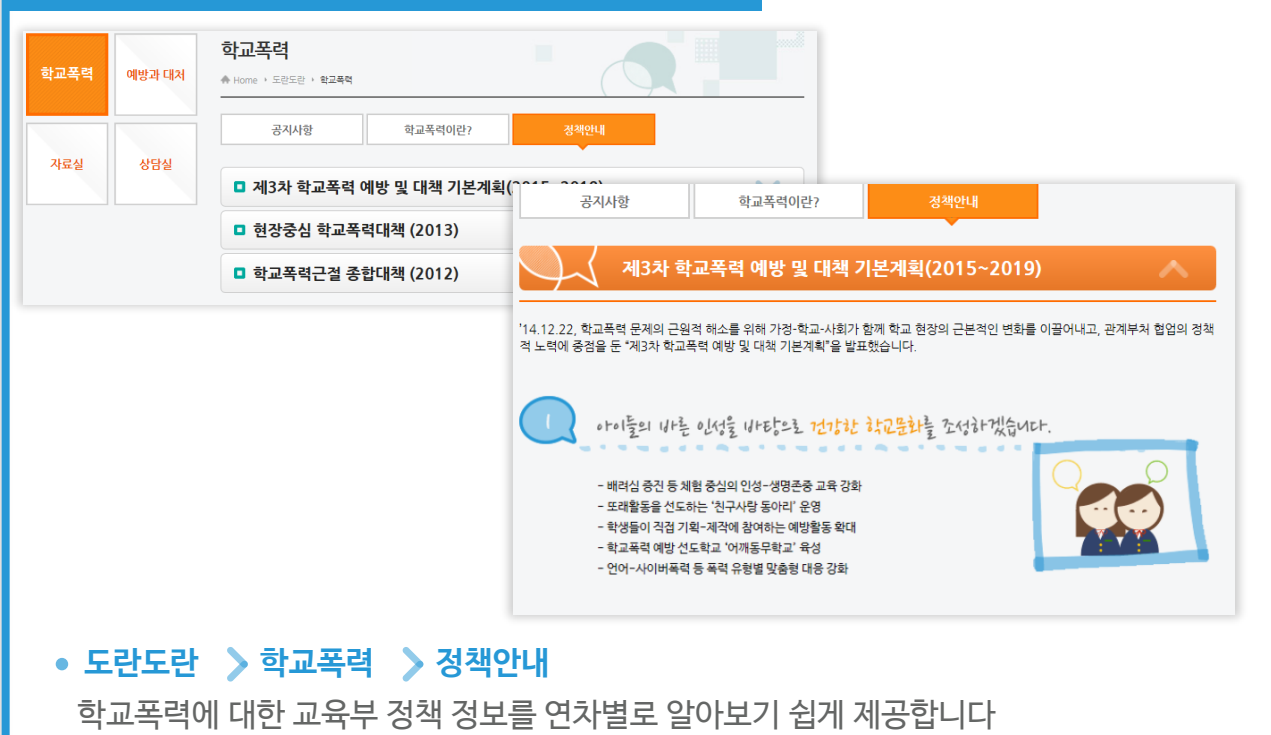

#### **학교폭력 예방 및 대처 정보 알아보기** 대처하기 도란도란 TV 대처하기 도란도란 TV  $\ddot{\cdot}$  and ● 교사(학교)  $\ddot{\mathbf{y}}$ 아 학부모 학생 교사(학교) 예방할 수 있어요 <mark>학교폭력 예방수칙</mark> 본인과 주변 친구 중에 학교폭력 피해학생이 있다면 자기보호방법을, 가해학생이 있다면 자기 선생님은 학교에서 많은 시간을 학생들과 같이 보내기에, 주의를 기울이면 학교폭력 발생 전에 상황을 감지하여 신속하고 적극적으로 해<br>결할 수 있습니다.. 신구조부터 괴롭힘을 땅하고 있나요? 학교폭력은 혼자서는 해결할 수 없으니, 담임 선생님에게 즉시 ...<br>117 학교폭력 신고센터로 전화해서 도움을 요청하세요. 신고 卫郛川 .<br>혼자 고민하지 말고 꼭 도움을 요청하세요. 학교 · 학급 내, 학생들 간의 괴롭힘 방지를 위한 교육계획을 수립하고 실시합니다.<br>학교폭력 가 · 피해학생에 대한 신중한 자세와 적절한 보호조치를 숙지합니다.<br>학교폭력이 일어난 상황에 대해 자세한 기록을 남기고 중거를 보관합니다. 사회성 훈련 및 친구 사귀기 교육을 통하여 자신감을 얻고, 경험해 볼 수 있는 기회를 제공합니다. **도란도란 예방과 대처 예방하기 [학생], [학부모], [교사] 도란도란 예방과 대처 대처하기 [학생], [학부모], [교사]** 학교폭력을 예방하고, 대처하기 위한 정보를 유형별로 제공하고 있습니다.

## **도란도란TV 메뉴 이용하기**

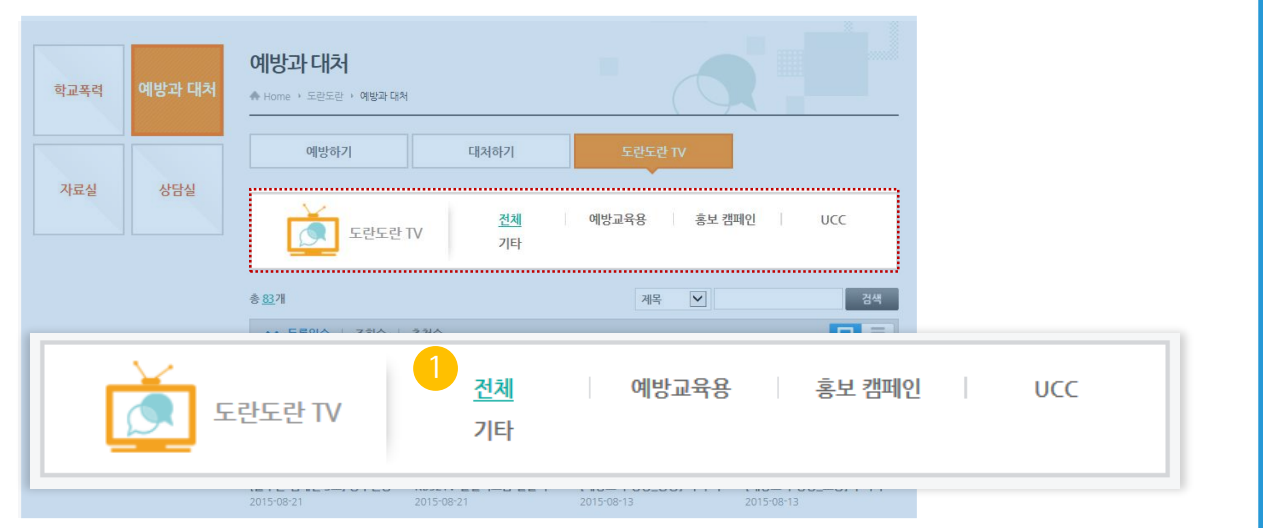

#### **도란도란 예방과 대처 도란도란TV**

학교폭력 예방 영상, UCC 공모전 입상작 등 다양한 동영상을 제공합니다.

 $(1)$  탑재된 영상을 예방교육용, 홍보 캠페인, UCC 등 카테고리로 구분하여 제공합니다.

## ○ 도간 도간 메뉴 이용하기

## **학교현장뉴스 알아보기**

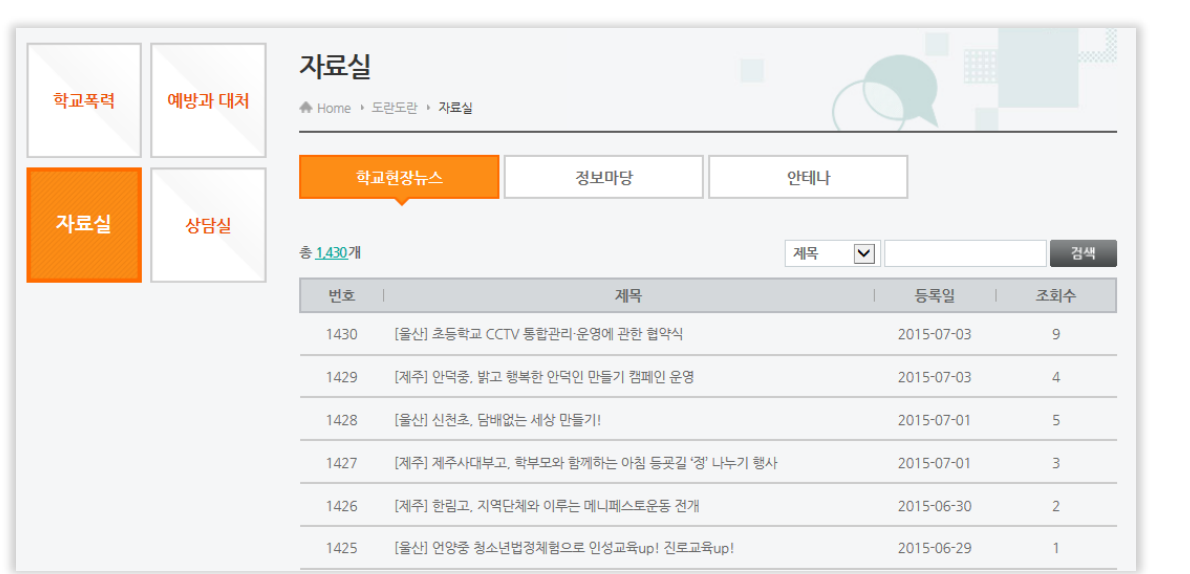

### **도란도란 자료실 학교현장뉴스**

학교폭력 예방에 대한 학교현장의 뉴스를 제공합니다.

## **정보마당 알아보기**

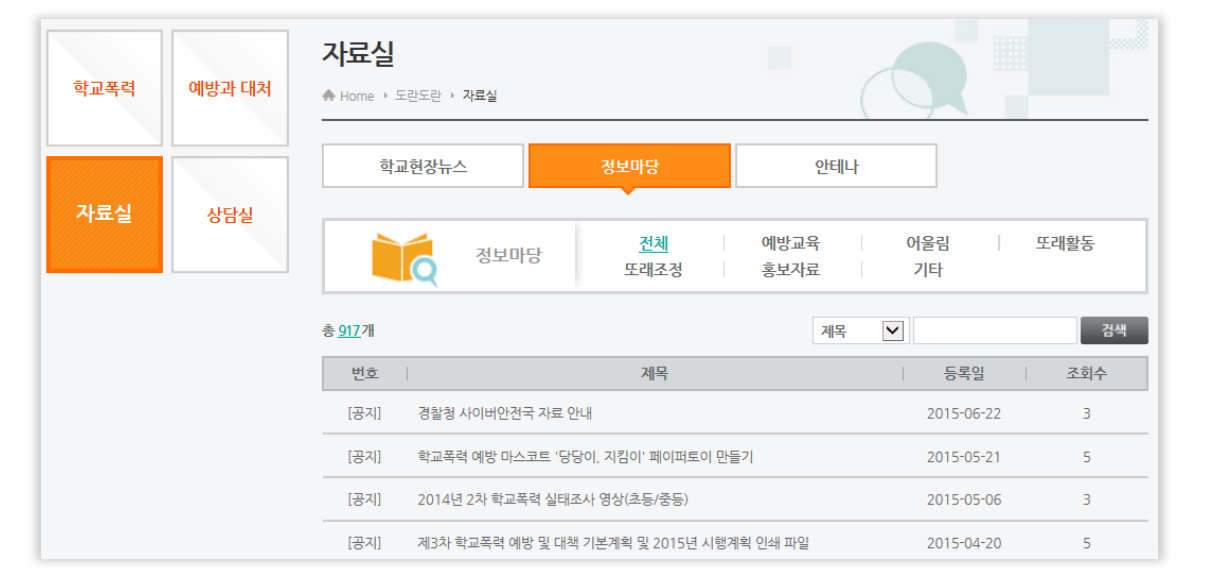

5

#### **도란도란 자료실 자료실**

학교폭력과 관련하여 다양한 정보를 제공합니다.

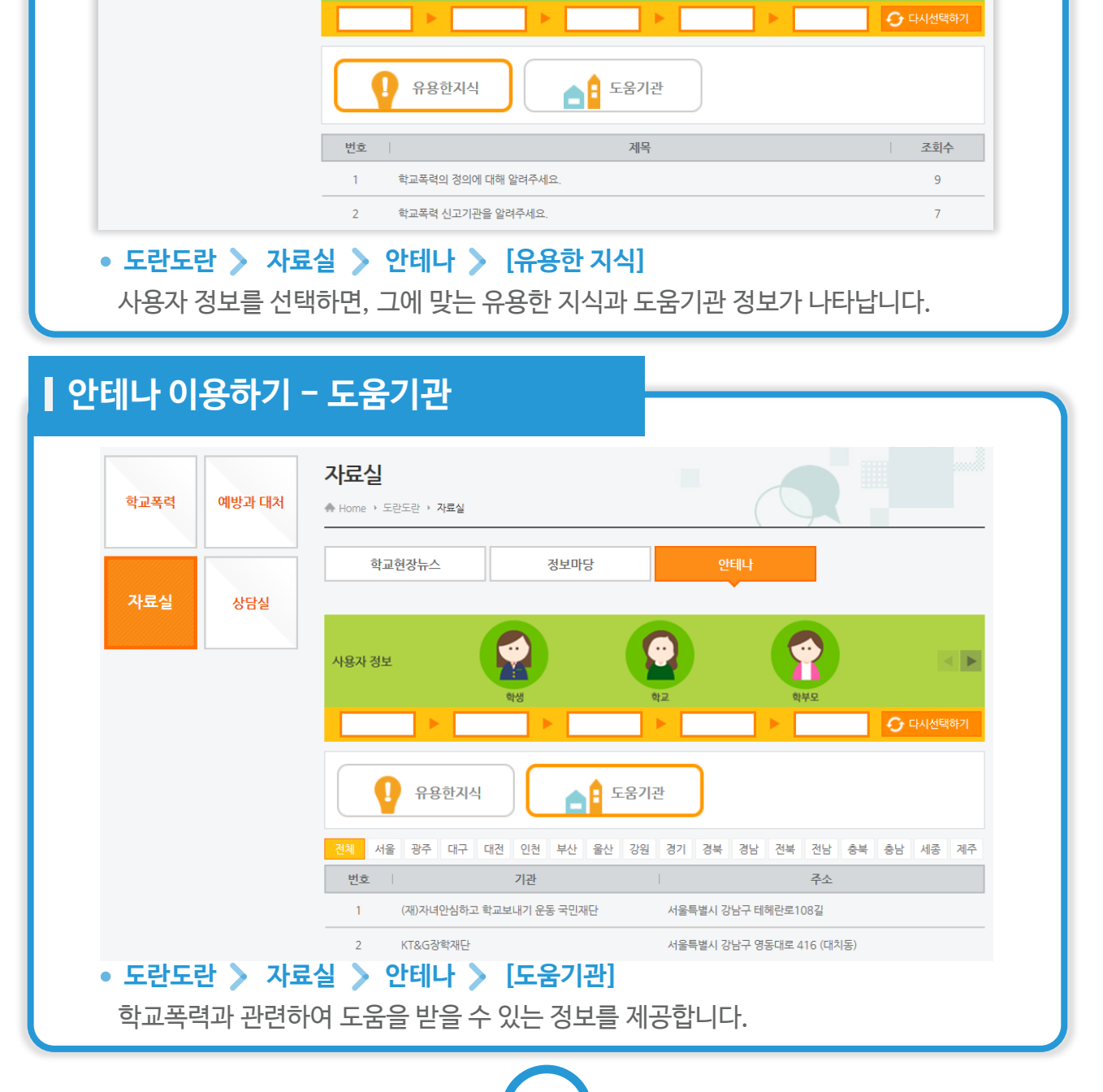

정보마당

안테나

 $\leftarrow$   $\blacktriangleright$ 

자료실

▲ Home ▶ 도란도란 ▶ 자료실

학교현장뉴스 상담실

사용자 정보

## **안테나 이용하기 – 유용한 지식**

예방과 대처

학교폭력

자료실

## ○ 도간 도간 비밀상담 미용하기

## **비밀상담이란?**

**비밀상담**은 보복을 우려하여 신고하지 못하거나, 주위시선에 대한 부담감으로 상담을 꺼리는 문제를 해결하기 위해 도란도란에서 제공하는 서비스입니다. **모든 상담은 철저하게 익명으로 진행**되며 외부에 공개되지 않으므로, 안심하고 선생님과 고민을 나누고 함께 문제를 해결하세요.

## **자주 묻는 질문(FAQ)**

- **우리학교 상담실이 없는 경우 어떻게 하나요?** 학교에서 아직 비밀상담실을 개설하지 않은 경우로 학교로 문의해주세요.
- **상담실 이용 시 회원가입이 필요한가요?**

학생의 경우 회원가입 없이 바로 이용 가능합니다.

- **상담실 이용 시 익명이 보장되나요?** 개인정보 입력 없이 익명으로 운영되므로 신상이 노출될 염려가 없습니다.
- **다른 친구의 글을 읽을 수 있나요?** 모든 글이 비밀로 운영되어 외부에 공개되지 않으므로 다른 학생의 글을 읽을 수 없습니다.
- **상담실에 입력한 글의 비밀번호를 잊었을 때는 어떻게 하나요?** 본인 확인이 불가하여 비밀번호를 찾아드릴 수 없으므로 비밀번호를 잊지 않도록 주의하세요.
- **닉네임을 입력할 때 실명을 입력해야 하나요?** 타인이 학생을 알아볼 수 없는 닉네임을 이용하는 것이 좋습니다.

#### **등록했던 글이 삭제되었어요.**

학교폭력에 관한 상담글 외에 욕설, 비방, 홍보글 등 게시판 속성에 맞지 않는 글은 삭제될 수 있습니다. 또한, 상담글의 제목에 학교폭력 가해자의 이름을 입력하거나 신상정보를 입력하는 경우에도 삭제될 수 있습니다.

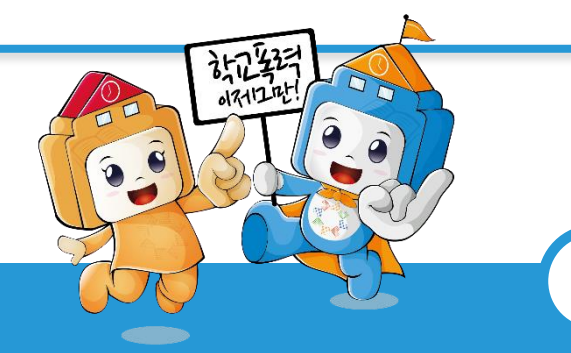

## **상담글 남기기**

글 남기기는 학생들이 **학교폭력문제**를 선생님에게 **익명으로 상담할 수 있는 비밀게시판**입니다. 학생은 선생님의 접속유무와 관계없이 비밀상담글을 남길 수 있습니다. 학교폭력에 관한 상담글 외에 욕설,비방,홍보글 등 게시판 속성에 맞지 않는 글은 삭제될 수 있습니다.

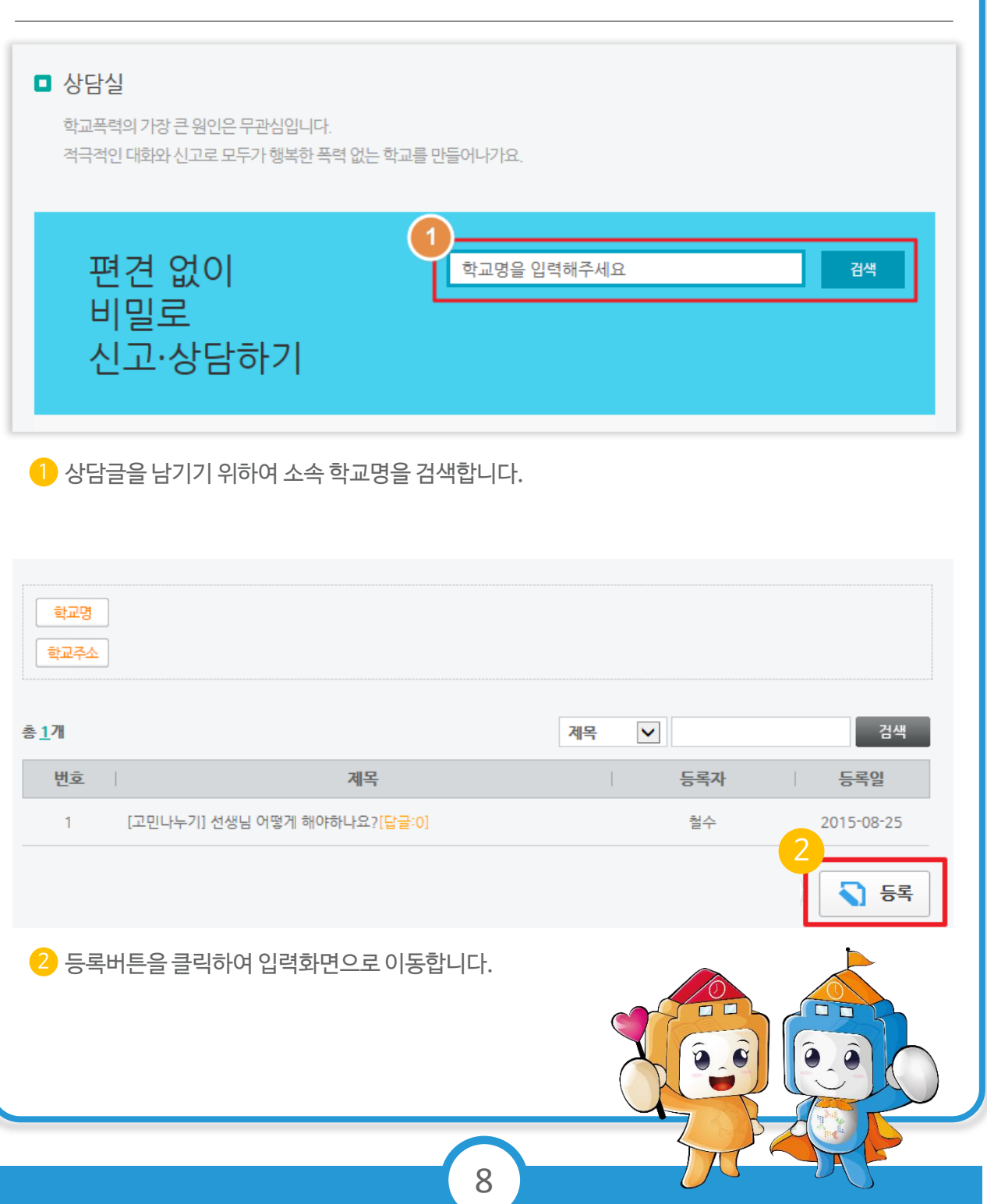

## ○ 도간 도간 비밀상담 이용하기

## **상담글 남기기**

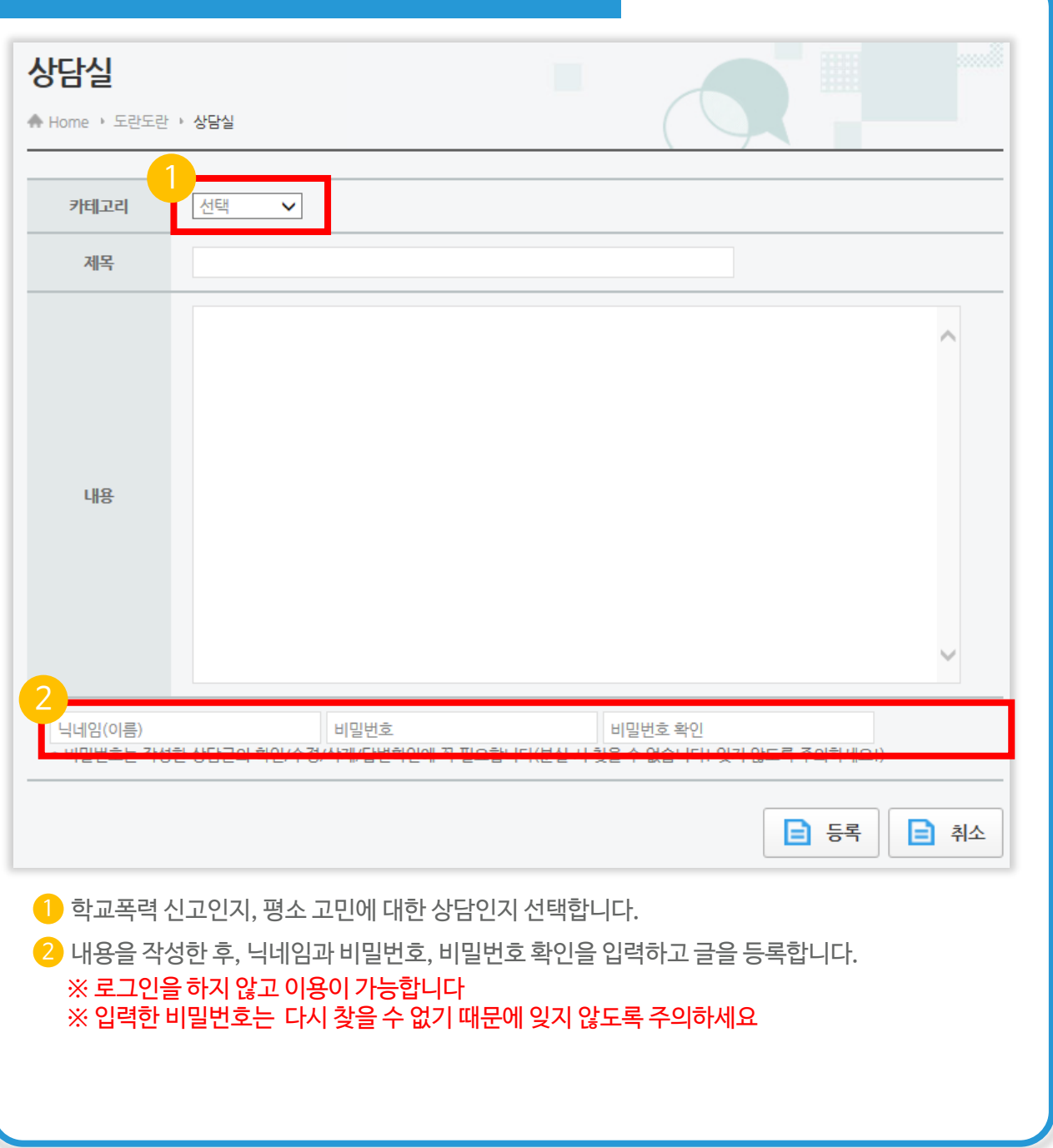

## **상담글 상세보기**

비밀상담글은 **선생님과 등록자**만 읽을 수 있습니다. 학생은 선생님께서 등록한 답글을 확인하고 학교폭력문제를 해결할 수 있습니다. 추가적인 상담사항이 있을 때는 선생님의 답글 아래에 추가 답글을 등록할 수 있습니다.

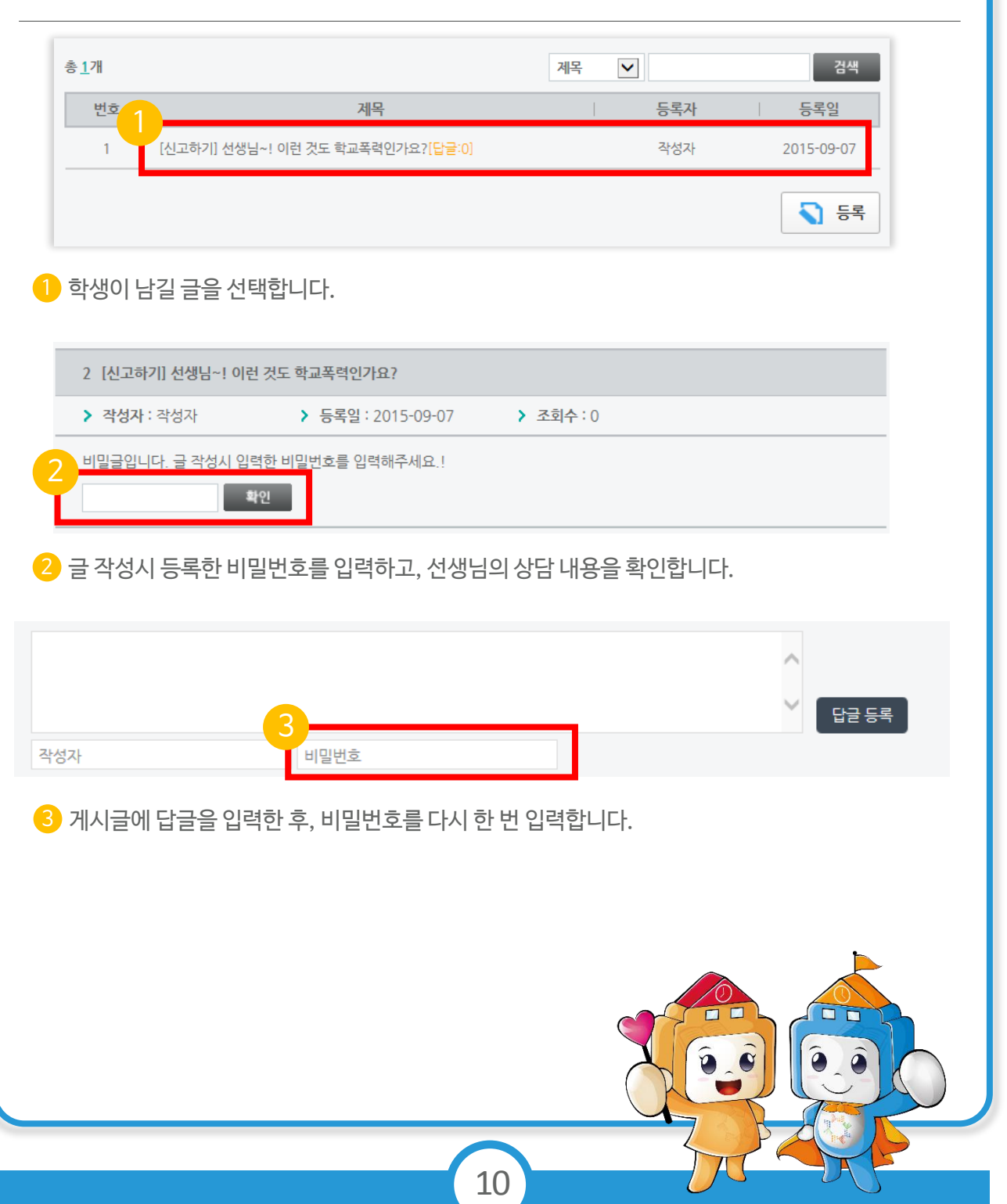